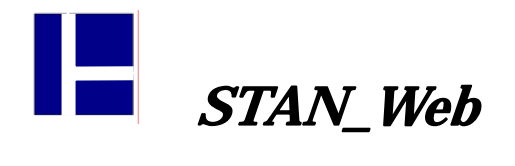

7.荷重を加えた方向の逆側に変形している!

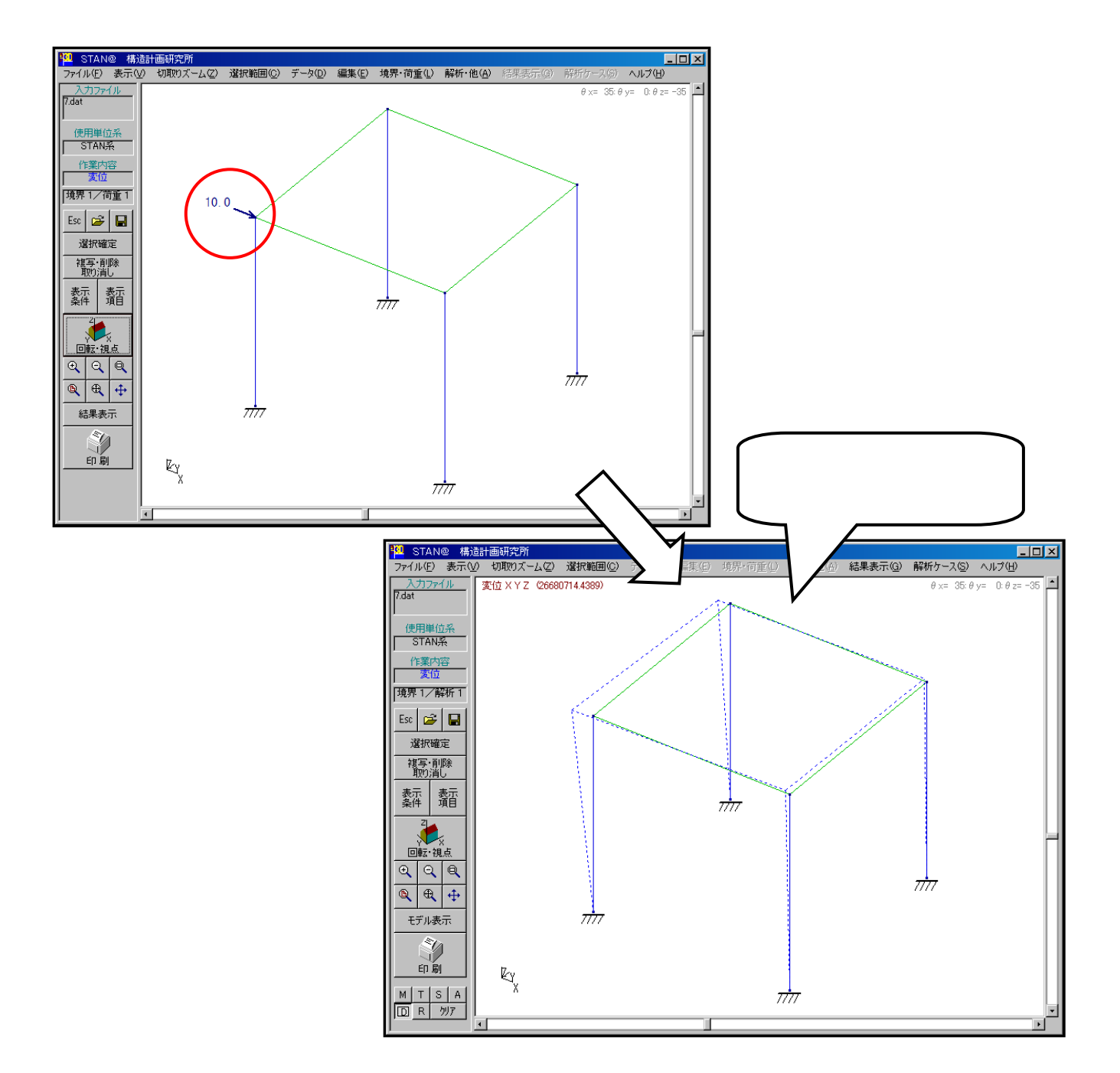

## $\begin{bmatrix} \phantom{-} & \phantom{-} & \phantom{-$

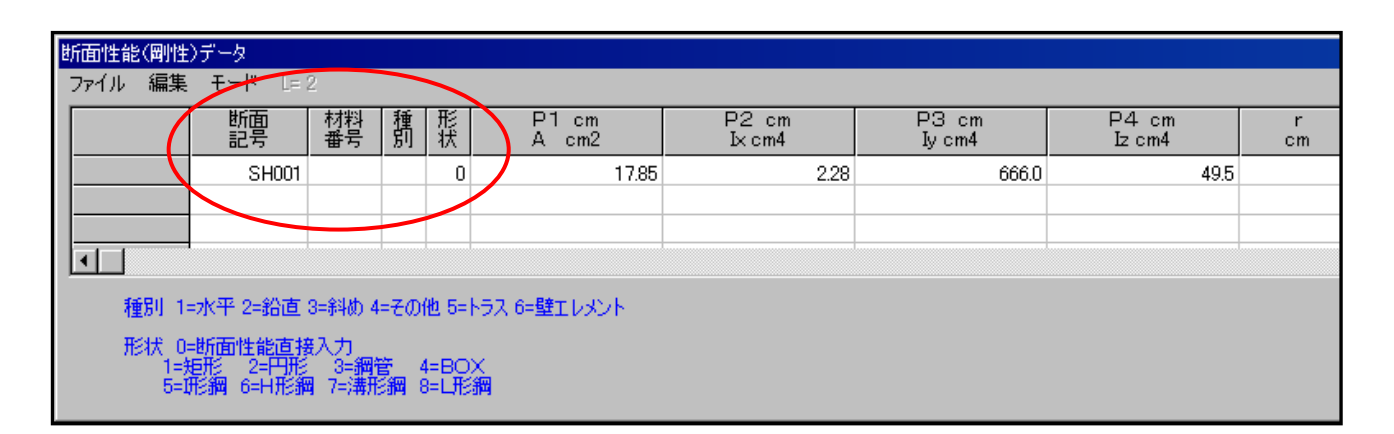

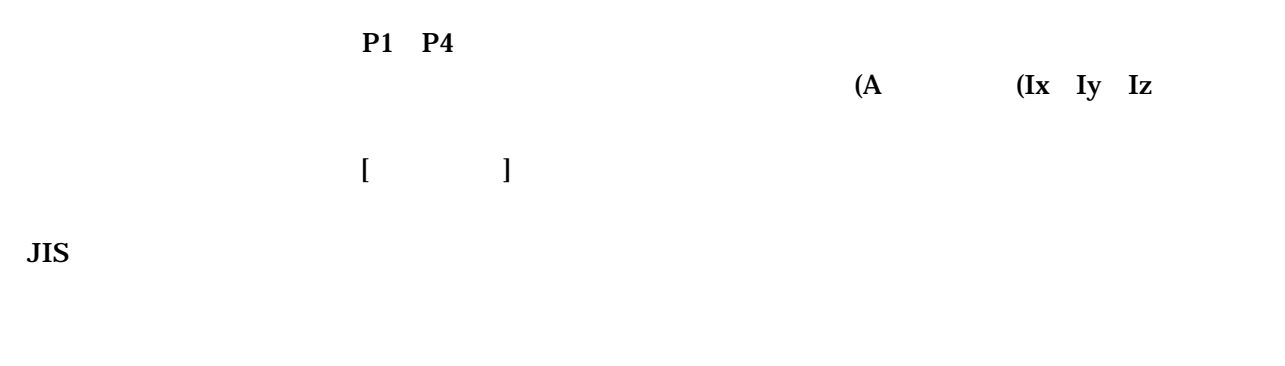

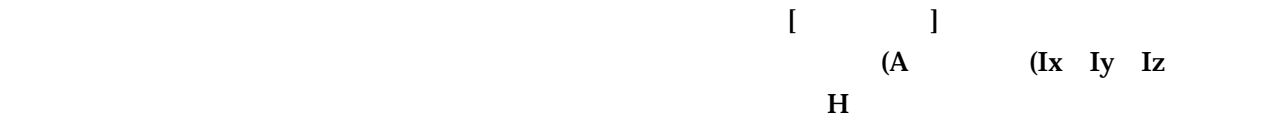

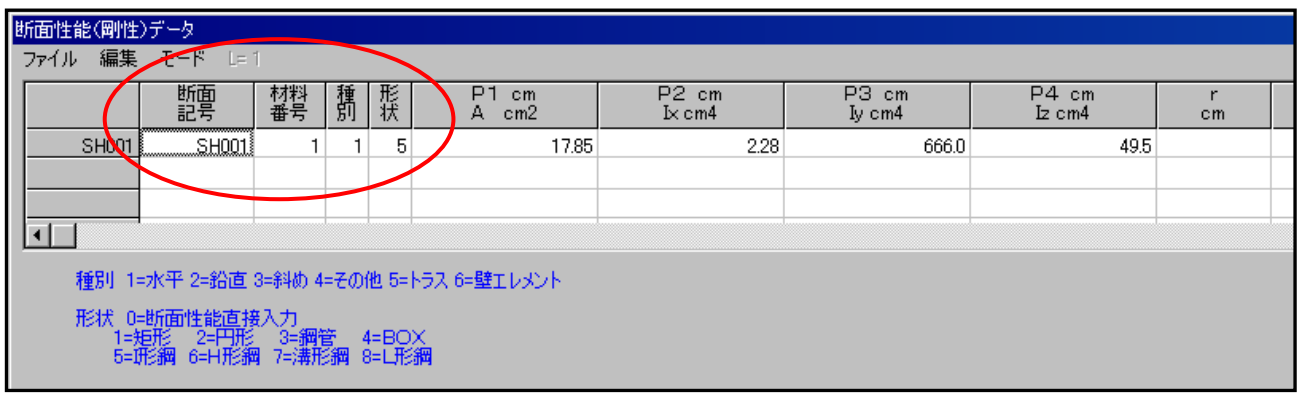

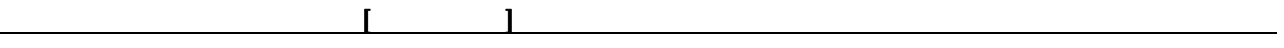